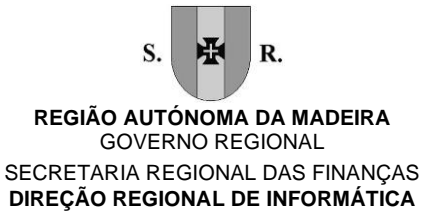

# Programa de formação de Excel 365 Nível I - Iniciação

## **Conteúdo**

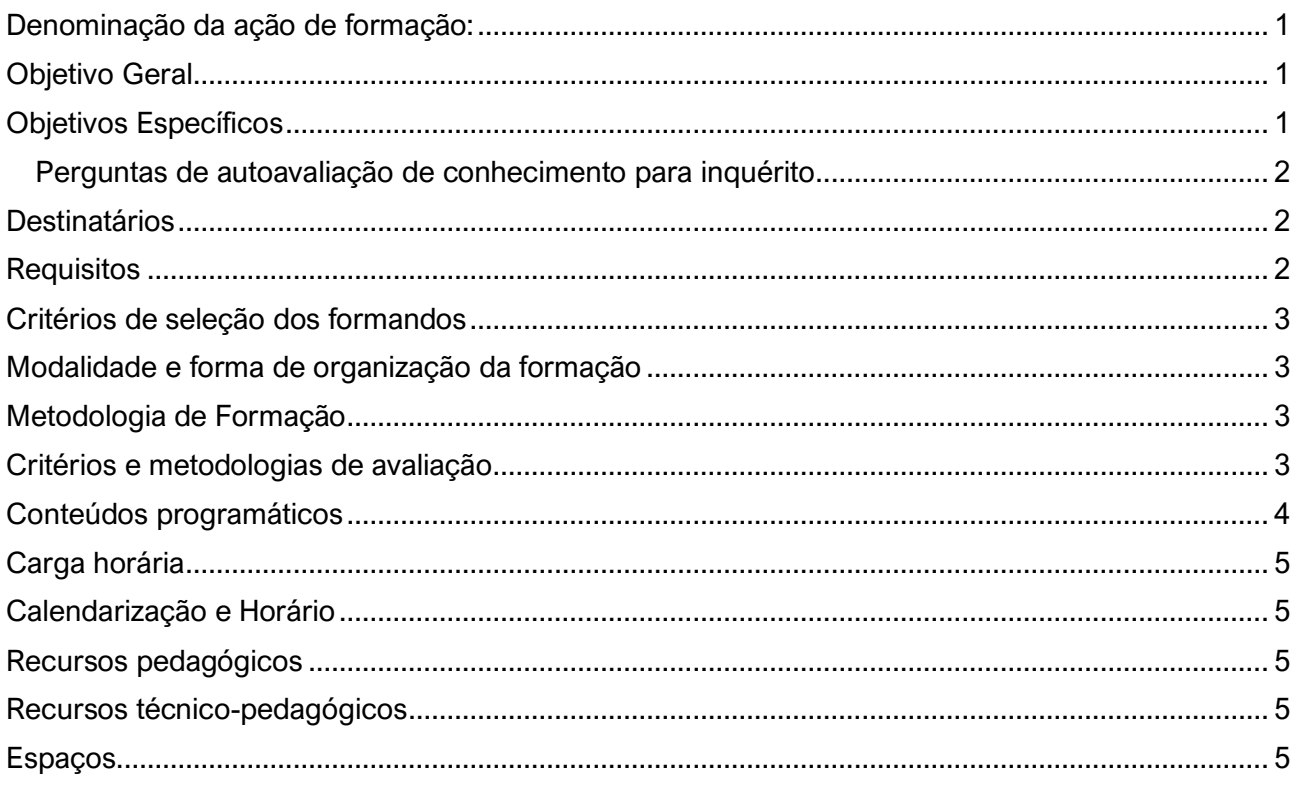

# <span id="page-0-0"></span>Denominação da ação de formação:

09\_2021 Excel365 Nível I – Iniciação

# <span id="page-0-1"></span>Objetivo Geral

<span id="page-0-2"></span>Nesta formação, propomos-lhe que aprenda a usufruir do Microsoft Excel como precioso parceiro no desempenho quotidiano do seu trabalho enquanto ferramenta de cálculo e de criação de gráficos.

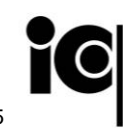

Entidade Formadora Certificada <sub>1</sub><br>256/2005, de 16 de marco 481 – Ciências Informáticas 482 – Informática na ótica do

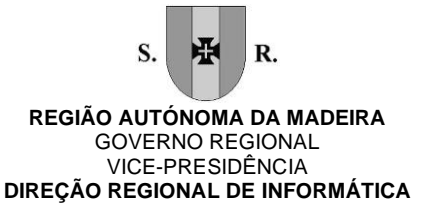

Esta formação é destinada a formandos que se iniciam em trabalho de cálculo com o Microsoft Excel e que pretendem dominar as suas funcionalidades fundamentais.

#### Objetivos Específicos

No final deste curso, os formandos conseguem criar e manipular documentos Excel, quer em termos de dados quer em termos de formatações, criar fórmulas e utilizar funções Excel, utilizar referências entre células e folhas, manipular folhas e conjuntos de células, linhas e colunas, criar e formatar gráficos, personalizar impressões e imprimir.

#### Perguntas de autoavaliação de conhecimento para inquérito

- <span id="page-1-0"></span>1. Consegue abrir o programa Excel365, criar um novo documento e nele formatar uma tabela com várias formatações e depois gravar no local pretendido?
- 2. Consegue realizar uma Soma, Subtração ou Multiplicação entre duas células colocando o resultado dessa operação numa outra célula?
- 3. Consegue calcular a Média, Máximo ou Mínimo de um conjunto de células, utilizando a função definida para tal?

#### <span id="page-1-1"></span>**Destinatários**

<span id="page-1-2"></span>Esta formação destina-se a todos os que se querem iniciar na utilização do Excel e que pretendam saber utilizar com destreza as funcionalidades mais utilizadas na criação de qualquer documento através desta ferramenta. Em resumo, destina-se a utilizadores que estejam interessados em explorar e conhecer todas as funcionalidades importantes que esta ferramenta lhes oferece. Utilizadores com pouca ou nenhuma experiência em manusear folhas de calculo, mas que possuam conhecimentos básicos na utilização do computador, para que assim aprendam as suas funcionalidades e técnicas tornando o seu dia a dia mais produtivo.

#### **Requisitos**

Os formandos têm de:

- Saber utilizar um computador, manusear o rato e teclado.
- Saber iniciar um programa em Windows.
- Ter conhecimentos de informática na ótica do utilizador.

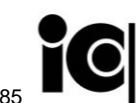

ia 256/2005, de 16 de

481 – Ciências Informáticas 482 – Informática na ótica do

Azinhaga do Poço Barral, n.º 23, Edifício Funchal Business Center, piso 1 | 9000-638 Funchal T. +351 291145 190 | www.madeira.gov.pt| dri@madeira.gov.pt| NIF: 671 001 310 | NISS: 200 0498 1685

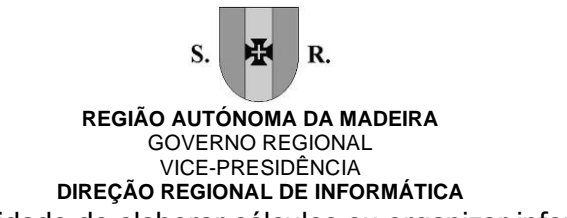

• Querer e ter a necessidade de elaborar cálculos ou organizar informações em tabelas.

#### <span id="page-2-0"></span>Critérios de seleção dos formandos

A seleção dos formandos é feita pela DRI tendo em conta:

- A troca de informação com as chefias para avaliação do grau de adequação da formação às necessidades de cada trabalhador;
- O número de interessados e a capacidade da sala e número de formações definidas no plano de formação da DRI;
- O cumprimento dos requisitos por parte do formando para cada formação;
- A associação de formandos com nível de conhecimento semelhante para a obtenção de um grupo mais uniforme.

Em caso de empate na seriação dos candidatos pelos critérios anteriores, o desempate será feito pela ordem de inscrição.

## <span id="page-2-1"></span>Modalidade e forma de organização da formação

<span id="page-2-2"></span>Presencial em sala.

## <span id="page-2-3"></span>Metodologia de Formação

Formação integrada numa ótica de sessões mistas de teoria e prática. Cada tema é constituído por um período de formação presencial e acompanhamento permanente e personalizado por parte de um formador. Serão elaborados exercícios e simulações de situações práticas com resolução individualizada garantindo uma aprendizagem mais eficaz. Os conteúdos ministrados durante o percurso foram elaborados pelo formador, e são devidamente acompanhados por "manuais" de apoio, distribuídos aos formandos em formato digital. O formador ao alternar entre os métodos expositivo, demonstrativo e ativo e poderá recorrer ao método interrogativo sempre que necessário.

#### Critérios e metodologias de avaliação

Com trabalhos práticos, e recorrendo a perguntas durante a formação, tentando assim recolher o maior conhecimento possível do formando numa autoanálise ao seu conhecimento.

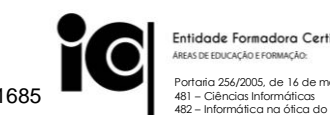

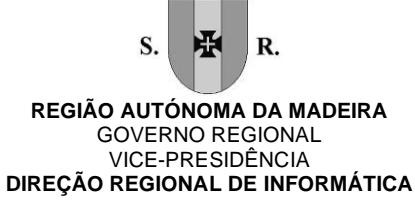

## <span id="page-3-0"></span>Conteúdos programáticos

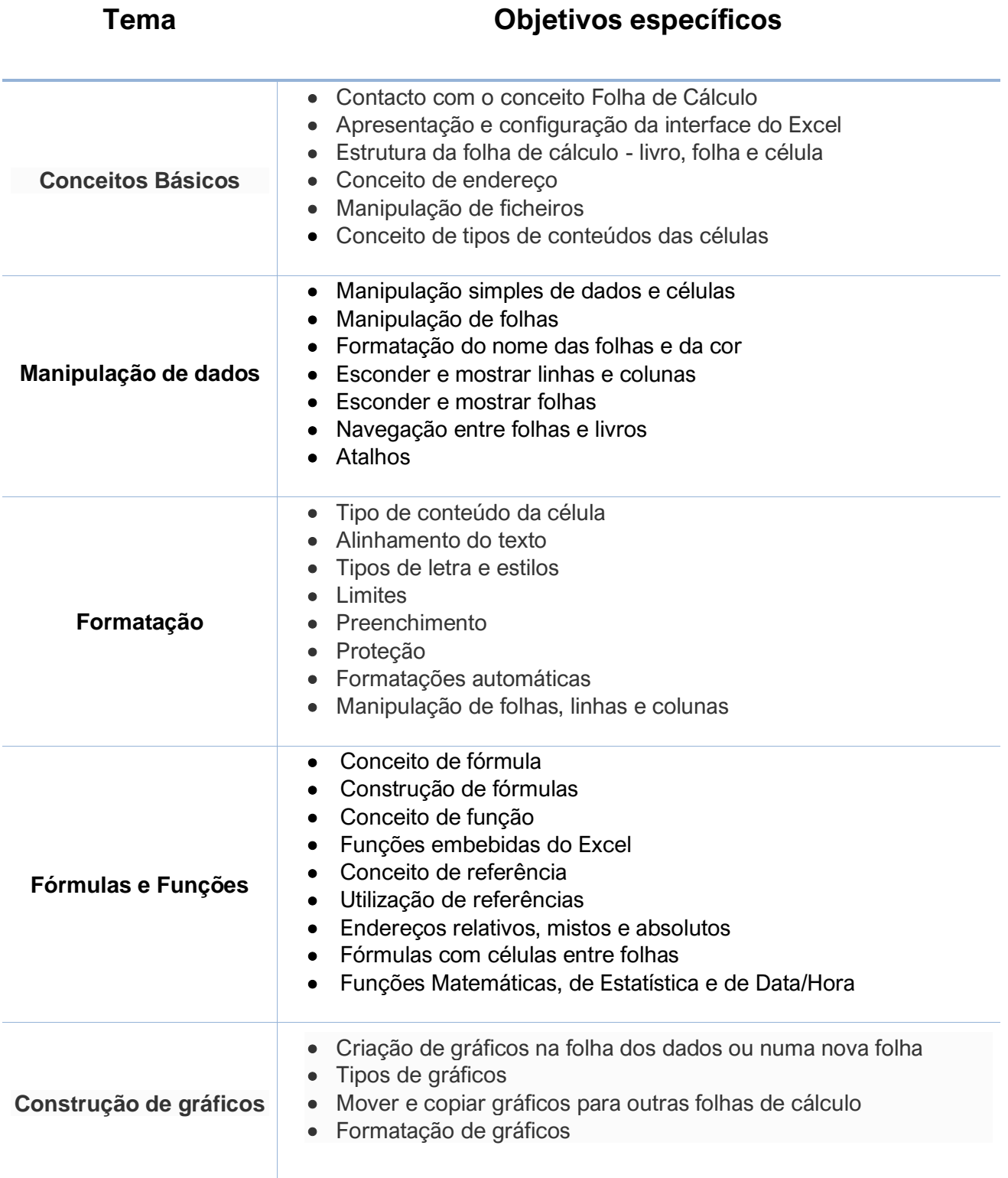

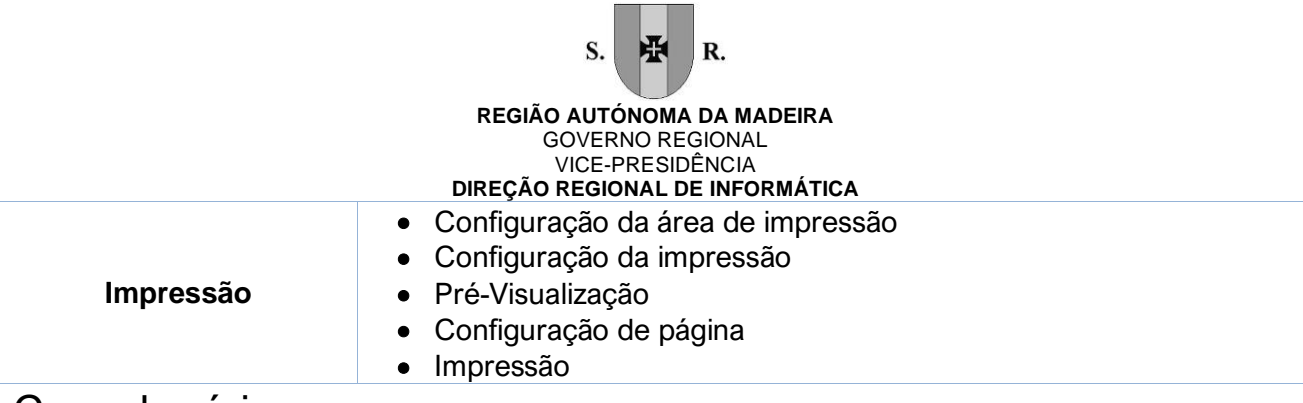

#### <span id="page-4-0"></span>Carga horária

<span id="page-4-1"></span>9 Horas, 3h horas por sessão.

#### Calendarização e Horário

<span id="page-4-2"></span>17 a 19 de novembro de 2021 Das 14h30 às 17h30

#### <span id="page-4-3"></span>Recursos pedagógicos

- Apresentação em Power Point;
- Formação, trabalho prático e questionários;
- Exercícios poderão ser fornecidos em formato digital, através do Microsoft Teams;
- Documentação e sites de apoio.

#### <span id="page-4-4"></span>Recursos técnico-pedagógicos

- Computador para cada formando;
- Projetor;
- Tela de projeção;
- Quadro de apoio.

#### Espaços

Sala de formação da Direção Regional de Informática (DRI), Azinhaga do Poço Barral n.º 23, Edifício Funchal Business Center, 1.º piso, São Martinho.

481 – Ciências Informáticas 482 – Informática na ótica do